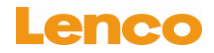

## **Caractéristiques particulières**

- Élégant et facile à utiliser.
- Lecteur multi-code- prend en charge les formats MP1, MP2, MP3, WMA.
- Disque USB sans pilote vous pouvez gérer vos fichiers directement sur « Disque amovible » dans « poste de travail » sur les systèmes d'exploitation Windows 2000 ou supérieur, sans pilote.

## **Bref aperçu du lecteur**

### **A. À propos de la batterie du lecteur**

Le lecteur a une batterie lithium rechargeable intégrée, non remplaçable par l'utilisateur. Pour de meilleurs résultats, la première fois que vous utilisez le lecteur, laissez-le charger entre 1 et 2 heures ou jusqu'à ce que l'indicateur lumineux s'éteigne avant d'utiliser.

#### **Charger la batterie**

Vous pouvez charger la batterie du lecteur de deux façons :

- 1. En connectant le lecteur sur votre ordinateur. Ou,
- 2. En utilisant le chargeur USB. (disponible séparément)

#### **B. Insérer une carte mémoire Micro SD**

Cet appareil est conçu sans mémoire interne; mettez une carte mémoire Micro SD dans la fente pour carte mémoire avant d'utiliser le lecteur.

- Branchez la carte mémoire micro SD dans la fente pour carte sur le coté, maintenant vous pouvez utiliser le lecteur.
- Vous pouvez charger les fichiers media de votre choix sur le lecteur, ou bien vous pouvez chargez les fichiers media de votre choix dans la carte mémoire Micro SD directement depuis votre ordinateur avant de l'insérer dans le lecteur.
- Lorsque vous voulez insérer / enlever la carte mémoire Micro SD de la fente

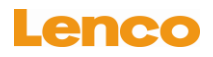

pour carte mémoire Assurez-vous que le lecteur est bien éteint. Autrement, la fonctionnalité du lecteur pourrait cesser de fonctionner ou les données / fichiers internes pourraient être endommagés / perdus.

**Note:** L'indicateur lumineux de statut clignotera avant de s'éteindre lorsque vous souhaitez allumer le lecteur. Cependant, le lecteur s'éteindra automatiquement si aucune carte mémoire n'a été insérée dans la fente pour carte du lecteur.

#### **C. Fonctions principales des boutons**

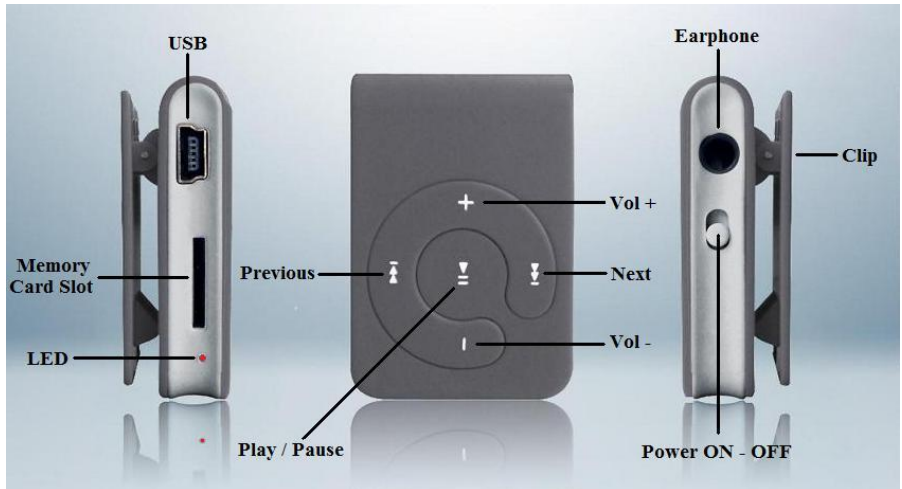

**Apparence**

- **Interrupteur d'alimentation M/A : Allume et éteint l'alimentation principale**
- Bouton  $\blacktriangleright$ ! Lecture/ pause ou Marche/ Veille.
- Bout on  $\blacktriangleleft$ : Piste précédente ou retour rapide.
- **Bouton D**: Piste suivante ou avance rapide.
- Bouton  $+$ : Augmente le volume sonore.

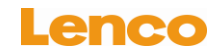

- **Bouton** : **Diminue le volume sonore.**
- **USB: Pour la fonction de connexion a un PC ou le rechargement**

#### **D. Démarrer le lecteur**

#### 1 **Mettre en marche/ Arrêter**

- 1.1 Branchez un jeu d'écouteur dans la prise du lecteur
- 1.2 Positionnez l'interrupteur sur la position "ON", le lecteur s'allumera et jouera la musique directement. (assurez-vous que la carte mémoire Micro SD est branchée)
- 1.3 Maintenez le bouton ► appuyé pendant environ 2-3 secondes, le lecteur s'éteindra ou s'allumera en mode veille.

#### **2 Lecture de musique / mise en pause**

- 2.1 Appuyez sur le bouton  $\blacktriangleright$  pour mettre en pause la lecture, appuyez de nouveau pour reprendre.
- 2.2 Si le lecteur reste en pause pendant 3 minutes, il s'éteindra automatiquement.

#### **3 Réglage du volume**

- 3.1 Appuyez sur le bouton  $+$  /  $-$  pour augmenter ou diminuer le niveau du volume.
- 3.2 Maintenez le bouton  $+$  /  $-$  appuyé pour augmenter ou diminuer le niveau du volume plus rapidement.
- 4 **Jouer la piste suivante / précédente**
	- 4.1 En mode lecture, appuyez sur le bouton **pour choisir la piste suivante.**
	- 4.2 Appuyez sur le bouton  $\blacktriangleleft$  pour choisir la piste précédente.

#### **5 Avance rapide / Retour rapide**

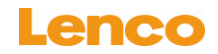

- 5.1 En mode lecture, maintenez le bouton  $\blacktriangleright$  appuyé pour passer en mode avance rapide.
- 5.2 Maintenez le bouton  $\blacktriangleleft$  appuyé pour passer en mode retour rapide.

#### **E. Mode USB**

#### **1 Connecter le lecteur sur votre ordinateur**

- 1.1 Connectez le lecteur à l'ordinateur avec le câble USB, alors un « dispositif de stockage de masse USB » sera détecté et les pilotes correspondants s'installeront sur votre ordinateur. (système Windows 2000 / XP ou au dessus)
- 1.2 Un disque amovible apparaitra dans le dossier "poste de travail", vous pouvez à présent commencer les opérations de lecture /copie. Et la batterie se chargera en arrière plan.
- 1.3 En mode connecté, le lecteur peut lire de la musique si vous appuyez sur le bouton lecture. Cependant, le lecteur s'arrêtera peut-être si déconnecté du PC et recommencera la lecture par la suite.

### **2 Enlever le lecteur de l'ordinateur :**

Veuillez enlever le lecteur de l'ordinateur en suivant la procédure de sécurité, autrement les données contenues sur le lecteur se perdront peut-être.

- 2.1 Si vous utilisez un PC avec Windows, vous pouvez déconnecter le lecteur du Poste de Travail ou cliquant sur l'icône « enlever le périphérique en toute sécurité » dans la barre de tache du système Windows.
- 2.2 Si vous utilisez un Mac, vous pouvez également déconnecter le lecteur en plaçant l'icône du lecteur sur la corbeille sur le bureau.
- 2.3 À présent, vous pouvez déconnecter le lecteur de votre ordinateur

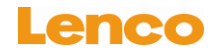

sans danger, débranchez le connecteur USB de votre lecteur, puis de votre ordinateur.

- 2.4 Si vous déconnectez accidentellement le lecteur sans programmer la déconnexion, reconnectez-le à votre ordinateur.
- 2.5 En mode allumé, après avoir désactivé la connexion du PC, le lecteur jouera la musique automatiquement directement après.

## **F. Fonction indicateur lumineux**

- **Mode lecture :** L'indicateur clignote une fois par seconde.
- **Mode pause :** L'indicateur s'éclaire.
- **Mode de connexion PC :** L'indicateur s'éclaire. (chargement en arrière plan)
- **Mode chargement :** L'indicateur s'éclaire.
- **Chargement terminé :** L'indicateur s'éteindra

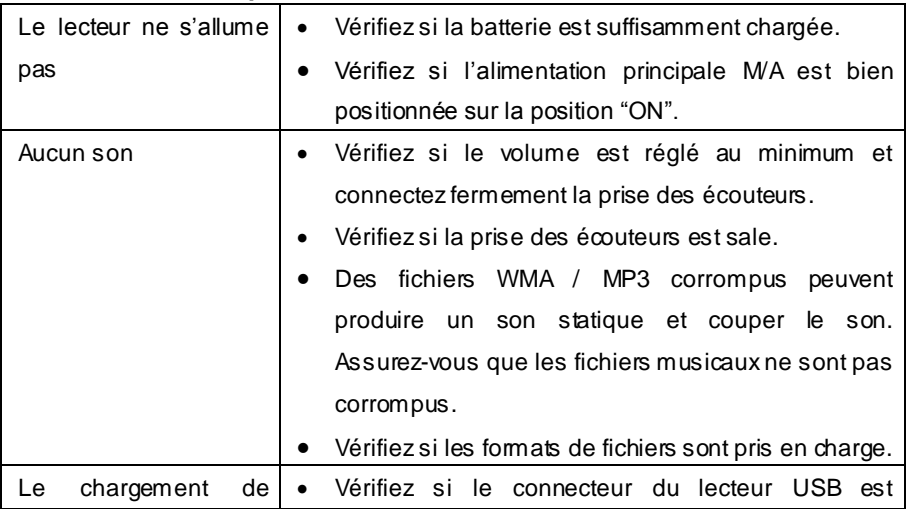

## **G. Résolution de problèmes.**

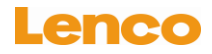

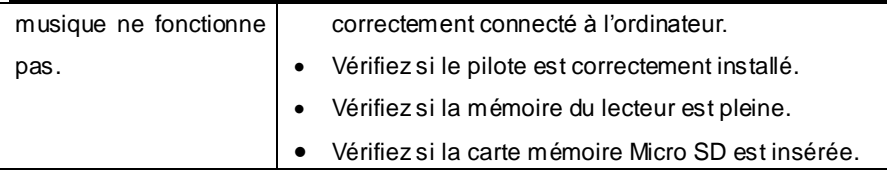

## **H. Spécifications**

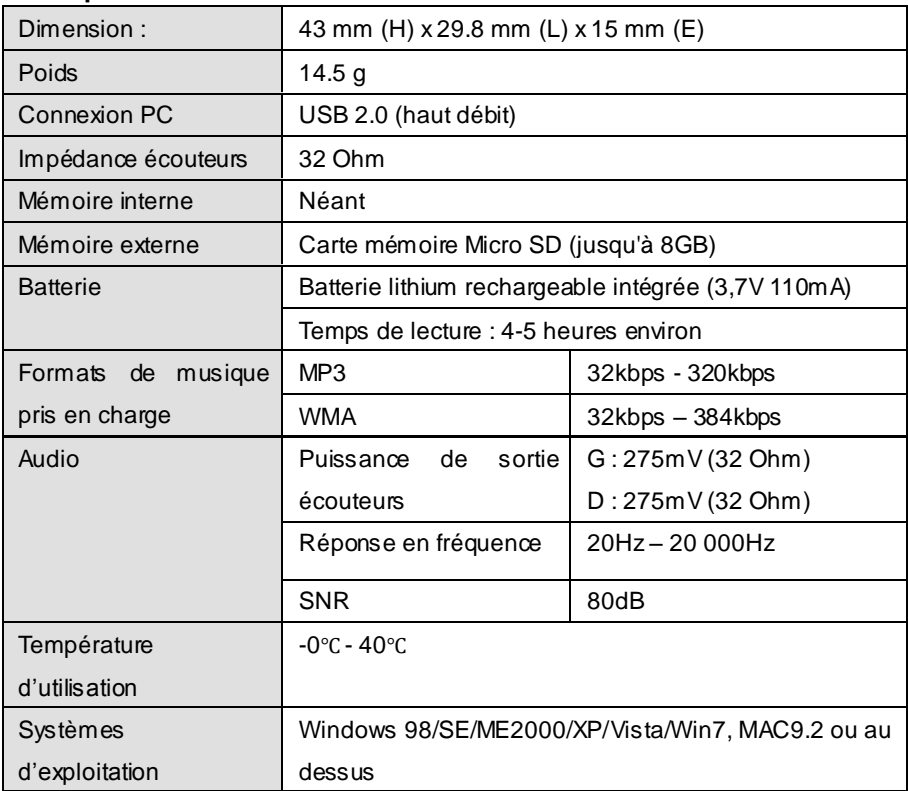

**Note:** Ce modèle et ses spécifications peuvent faire l'objet de changement sans notification préalable.

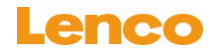

Recyclage

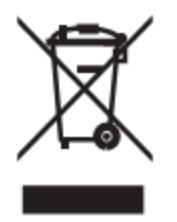

Si à l'avenir vous devez vous débarrasser de ce produit, veuillez noter que :

Les produits électriques ne peuvent pas être jetés avec le reste des déchets ménagers. Si possible, amenez l'appareil à un centre de recyclage. Vérifiez auprès de votre municipalité ou de votre détaillant pour en savoir plus sur le recyclage. (Directive relative aux déchets d'équipements électriques et électroniques).